# **Webcast**

Uso Intregrado de Excel: Aplicación Básica para la Optimización de Portafolios de

## Inversión

## **Descripción**

Sin importar cuál sea nuestra disciplina de conocimiento o en qué área de trabajo nos desempeñemos, es poco probable que no hayamos siquiera digitado algunos cuántos números en MS Excel; es por esto, que en esta oportunidad se realizará una aplicación de las herramientas básicas de MS Excel para simular la gestión de un portafolio de inversión con acciones colombianas con el fin de ilustrar sus principios básicos tanto a nivel teórico como práctico.

## Dirigido a

Profesionales, docentes, investigadores, estudiantes y en general a todas las personas que trabajen o estén interesadas en aprender - repasar las principales funcionalidades de uno de los programas más versátiles para el análisis de información cuantitativa: MS Excel

## **Objetivo**

Revisar algunas funcionalidades MS Excel a través de un ejemplo de formación y optimización de un portafolio de inversión con acciones colombianas con las herramientas que nos ofrece MS Excel.

## **Temario**

## **Introducción: Teoría Moderna de Portafolios**

- **•** Markowitz
- **•** Portafolio Eficiente
- **•** Frontera Eficiente

#### **Optimización de Carteras**

- Riesgo
- Varianza y Desviación Estándar
- Retorno E y Diversificación
- Matriz Varianza Covarianza
- Solver
- Coeficiente de Sharpe

## Instructores

## Andrés Raúl Cruz Hernández

Instructor del portafolio cuantitativo en Software Shop, profesional en Finanzas y Comercio Internacional, Acreditado con la Certificación Internacional en Administración de Riesgos Cuantitativos CQRM, otorgada por el Instituto IIPER. Actualmente adelanta estudios de Doctorado en Administración en la Universidad de los Andes en Colombia. Cuenta con experiencia en activos de renta variable y gestión de riesgos así como amplio conocimiento en temas relacionados con el análisis estadístico económico y financiero del mercado real y bursatil así como en valoración de activos y portafolios de inversión con apoyo de herramientas especializadas como Risk Simulator, Optifolio y Stata.

# InformaciónGeneral

## **Duración** 1 Hora

Fecha de Inicio Vie. 20 de Mar de 2015

## **Horarios**

San José de Costa Rica 10:00 a.m México D.F. 10:00 a.m Bogotá 11:00 a.m Quito 11:00 a.m Lima 11:00 a.m Caracas 11:30 a.m Bolivia 12:00 m Buenos Aires 1:00 p.m Santiago 1:00 p.m

> Herramientas de apoyo **Risk Simulator**

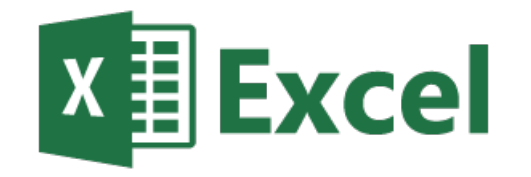

# **Políticas**

Para conocer en detalle las condiciones y políticas de participación en los eventos, ingrese a nuestro link https://www.software[shop.com/formacion/politicas](https://www.software-shop.com/formacion/politicas)

[Inscríbete](https://www.software-shop.com/formacion/formacion-info/2432) ahora